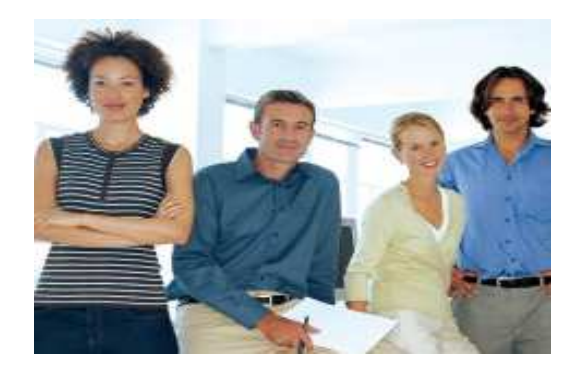

**Check out these other great documents: http://www.intuitivevoice.com/support**

**Polycom User Guide: http://www.intuitivevoice.com/ images/userguide/EvolutionPBXPolycomUserGuide.pdf Evolution PBX Guide: http://www.intuitivevoice.com/images/userguide/EvolutionInstallGuide.pdf Fax to Email Guide: http://www.intuitivevoice.com/images/userguide/FaxToEmailUserGuide.pdf iView Admin Guide: http://www.intuitivevoice.com/images/userguide/iViewAdminGuide.pdf Eyebeam Setup Guide: http://www.intuitivevoice.com/images/userguide/eyebeamPhoneSetup.pdf** 

## **Advanced Product Support Links**

**Snap: http://www.snapanumber.com iView: http://www.i9technologies.com/ Cisco VoIP Telephones: http://www.cisco.com CounterPath : http://www.counterpath.com Digium PCI Cards: http://www.digium.com Linksys: http://www.linksys.com Polycom Telephones: http://www.polycom.com Draytek Routers: http://www.draytek.us Sangoma Cards: http://www.sangoma.com** 

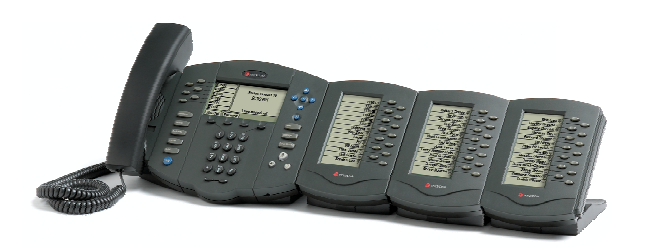

#### **Evolution IP & Analog Phone Guide**

Online: http://www.intuitivevoice.com

Documentation: http://www.intuitivevoice.com/support

Email: pbxsales@intuitivevoice.com

Phone: (888) 587-5750 (602) 249-5750

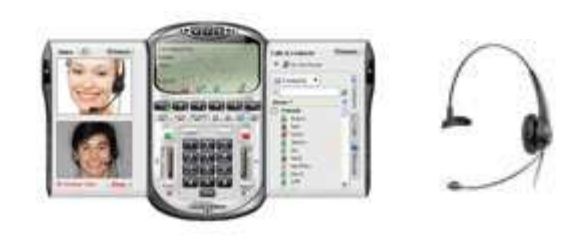

X-Lite is the market's leading free SIP based softphone available for download.

Get your Free Softphone at: http://www.counterpath.com/x-lite.html

Configuration Details: http://www.intuitivevoice.com/images/userguide/eyebeamPhoneSetup.pdf

Support: support@intuitivevoice.com

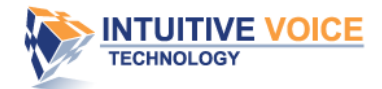

**The Next Evolution in Voice Communications** 

# **Evolution IP PBXQuick Reference Guide**

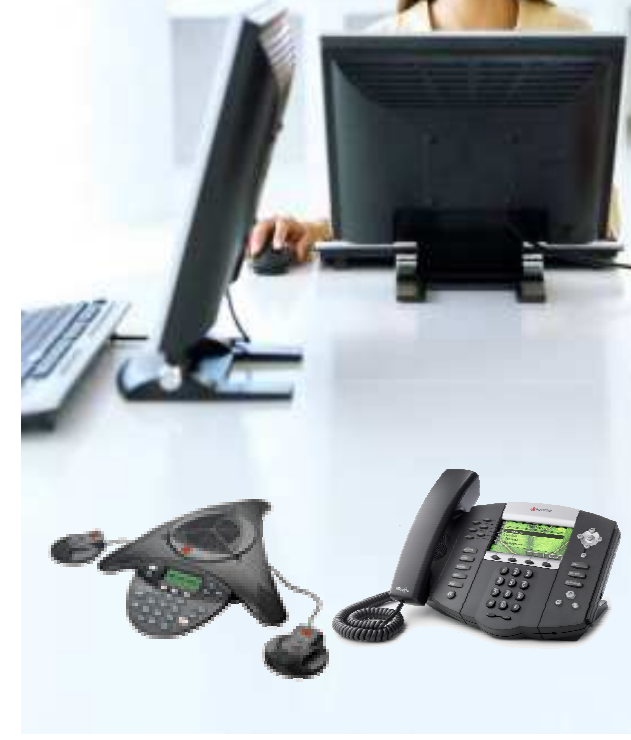

**The IVT Evolution PBX offers state of the art IP Telephony features in a highly intuitive, low maintenance PBX.** 

**www.intuitivevoice.com** 

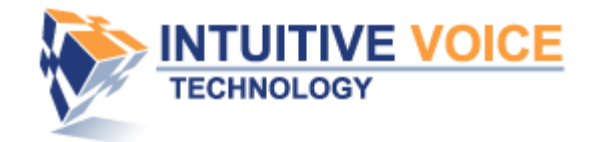

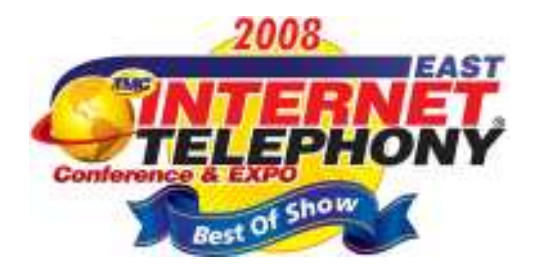

**Voice Mail** Dial \*97 for Voice Mail #1 New Messages #3 Advanced Options #0 Voice Mail Recordings #1 Record Unavailable #2 Record Busy #3 Record Name

### **In Voice Mail Options**

#1 Start Message #2 Start Message Over #4 Skip Message #5 Repeat Message #7 Delete Message #8 Forward Message #9 Save Message

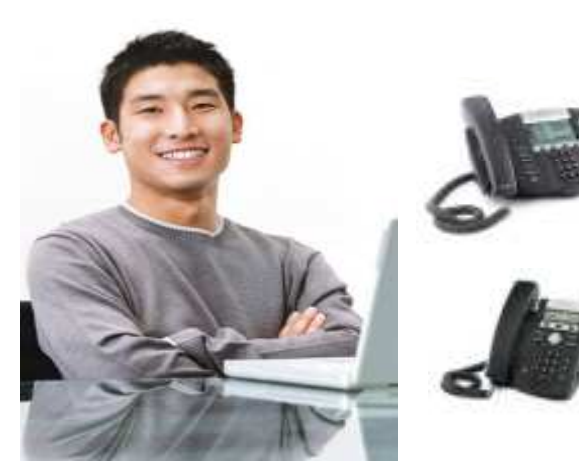

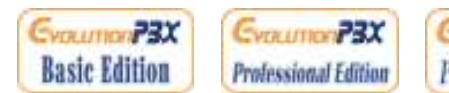

\*1 One Touch Call Record

**Advanced Feature Codes** 

\*2 Attended or Consult Transfer

**In Call Features** \*0 Disconnect

\*3 Blind Transfer

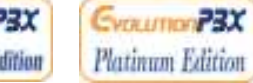

## **Routing Groups**

List your custom routing groups for quick reference:

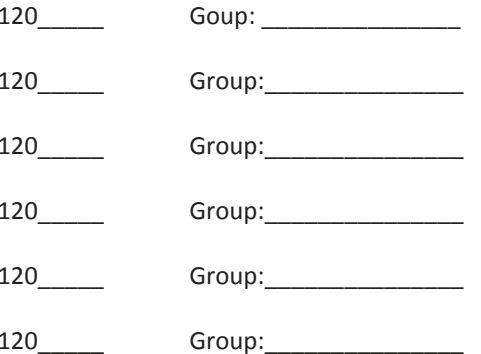

\_\_\_\_\_\_\_\_\_\_\_ \_\_\_\_\_\_\_\_\_\_\_\_\_\_\_\_\_\_\_\_\_\_\_\_\_\_

\_\_\_\_\_\_\_\_\_\_\_ \_\_\_\_\_\_\_\_\_\_\_\_\_\_\_\_\_\_\_\_\_\_\_\_\_\_

\_\_\_\_\_\_\_\_\_\_\_ \_\_\_\_\_\_\_\_\_\_\_\_\_\_\_\_\_\_\_\_\_\_\_\_\_\_

\_\_\_\_\_\_\_\_\_\_\_ \_\_\_\_\_\_\_\_\_\_\_\_\_\_\_\_\_\_\_\_\_\_\_\_\_\_

\_\_\_\_\_\_\_\_\_\_\_ \_\_\_\_\_\_\_\_\_\_\_\_\_\_\_\_\_\_\_\_\_\_\_\_\_\_

\_\_\_\_\_\_\_\_\_\_\_ \_\_\_\_\_\_\_\_\_\_\_\_\_\_\_\_\_\_\_\_\_\_\_\_\_\_

\_\_\_\_\_\_\_\_\_\_\_ \_\_\_\_\_\_\_\_\_\_\_\_\_\_\_\_\_\_\_\_\_\_\_\_\_\_

#### **Speed Dial Numbers**

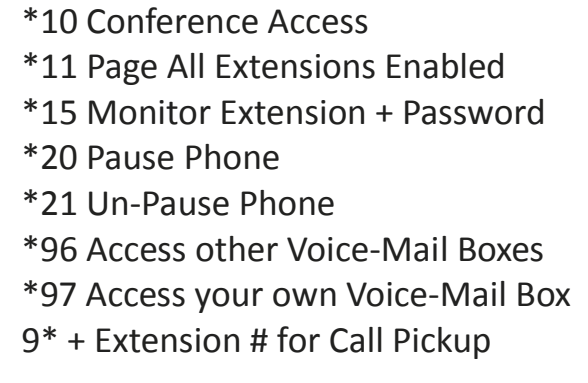

#### **Group Dial Features**

6\*120XX Leave a Group Voice Mail 6\*Ext# Transfer to Voice Mail 8\*120XX Page All Group Members 8\*Ext # Page a specific Extension

# **Parking and Retrieving a Call**

To Park a Call Transfer to 700 Retrieve Parked Dial Number given

**Unified Messaging IP or URL:** 

 $http://$ 

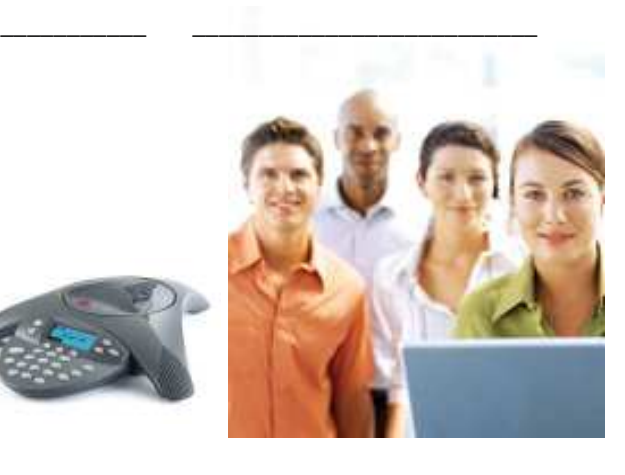